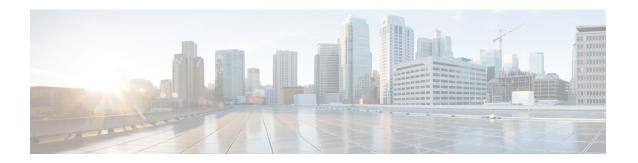

## **Installation and Upgrade**

• Installation, on page 1

## Installation

Table 1: Installation Documents

| Document Title                                                         | Description                                                                                                    |
|------------------------------------------------------------------------|----------------------------------------------------------------------------------------------------|
| Cisco BroadWorks Network Function<br>Manager Software Management Guide | Use this document to install, deploy, and configure the Software Management application on the Cisco BroadWorks Network Function Manager. |
| Cisco BroadWorks Software Management<br>Guide                          | Use this document to install, upgrade, or downgrade Cisco BroadWorks or to install or remove software patches.                            |

Installation